Day 2... Earth/Environmental Science Ms. Williams

## When I call your name:

- $1)$ Turn in your signed syllabus
- $2)$ Turn in the following materials:

1 composition book with your name on it! **4 Glue Sticks** 

3) Return to your seat

### **Review Classroom Rules**

- 1. Bellwork- Something to do as soon as you walk in!
- 2. NO Cellphones
- 3. Do NOT talk while teacher is talking
- 4. Do NOT talk while another student is asking a question
- 5. Do NOT get up and chat with students at other tables
- 6. Do NOT disrespect: Me, yourself, your classmates
- 7. **Keep your head up- No sleeping!!!!**

## CELLPHONE GRAVEYARD

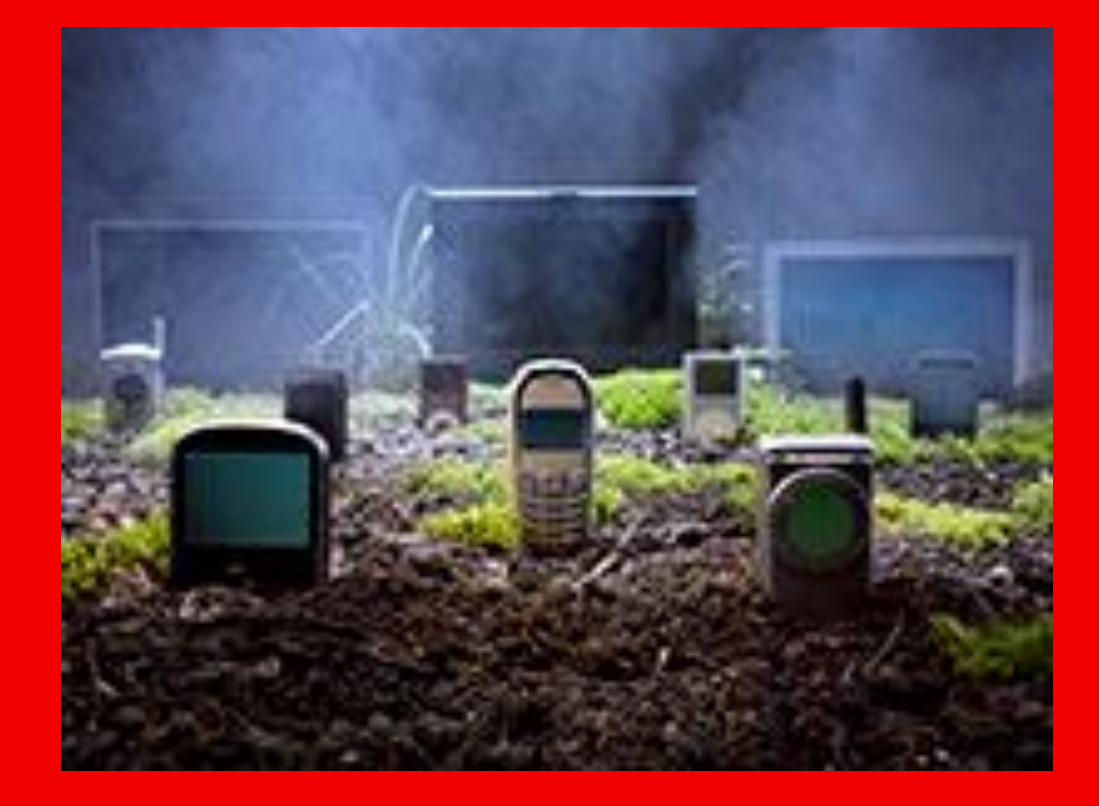

### **Leaving Class!**

Don't stand up or pack up until I say so

Clean desk and **pack survival kit** before you leave the table

Check for homework on the white board

4<sup>th</sup> period -Chairs on top of table when the announcements end.

### Homework Reminder

My website is the most useful tool for class resources.

### williamsee.weebly.com

You are responsible for keeping up with assignments and working on time management skills!

- **Late work:** students have 1 day to turn in work for a reduced grade:
	- $\cdot$  1 day late = 25% off grade
	- 2 days late =  $50\%$  for the assignment
	- 3 days late =  $0\%$  for the assignment

## **More Policies & Procedures** Please!!!

### Starting Class

- Be in your seat when the bell rings
- **Quietly** complete your bellwork assignment
- Be sure you have your I.S.N. with you
- No talking for the first 5 minutes! (not even to me!)

### Can I get out of my seat?

- Throwing away garbage, sharpening pencil, etc =only when we are between activities (ask first!).
	- Do not get up and roam around during a lesson or activity!

#### …when in doubt, ask first!

### **Computers/iPads**

- Network Account all students need an active NHCS network account username and password. *Please see me if you do not have one or don't know what it is.*
- iPads/Computers– Using school equipment is a privilege. **Any abuse or neglect will result in a technology probation.**
- Everyone will be assigned an iPad/Computer number. Write it down once you receive your assigned number!

Technology • We will use the following almost everyday

Discovery Education Google Classroom NHCS Student Email Account

Please let me know ASAP if you do not have access to the internet outside of school!

#### Are your nervous or stressed?

### Day 3: The Interactive Science Notebook

# **Who Are You?**

#### The Multiple Intelligences (MI) Chart

#### Verbal/linguistic intelligence

· using language to present your ideas, to express your feelings or to persuade others

 $a^2 + b^2 = c^2$ 

#### Logical/mathematical intelligence

· reasoning, logical thinking; handling mathematical problems

#### Visual/spatial intelligence

• creating and interpreting visual images; thinking in three dimensions

#### **Bodily/kinesthetic intelligence**

• feeling and expressing things physically; doing hands-on work

#### Musical/rhythmic intelligence

creating and feeling a rhythm to express a mood; detecting and analysing musical themes

#### Intrapersonal intelligence (within the self)

• understanding your own interior thoughts and feelings in a very clear way

#### Interpersonal intelligence (between people)

understanding the feelings, needs and purposes of others

#### **Naturalist intelligence**

understanding nature, seeing patterns in the way nature works; classifying things

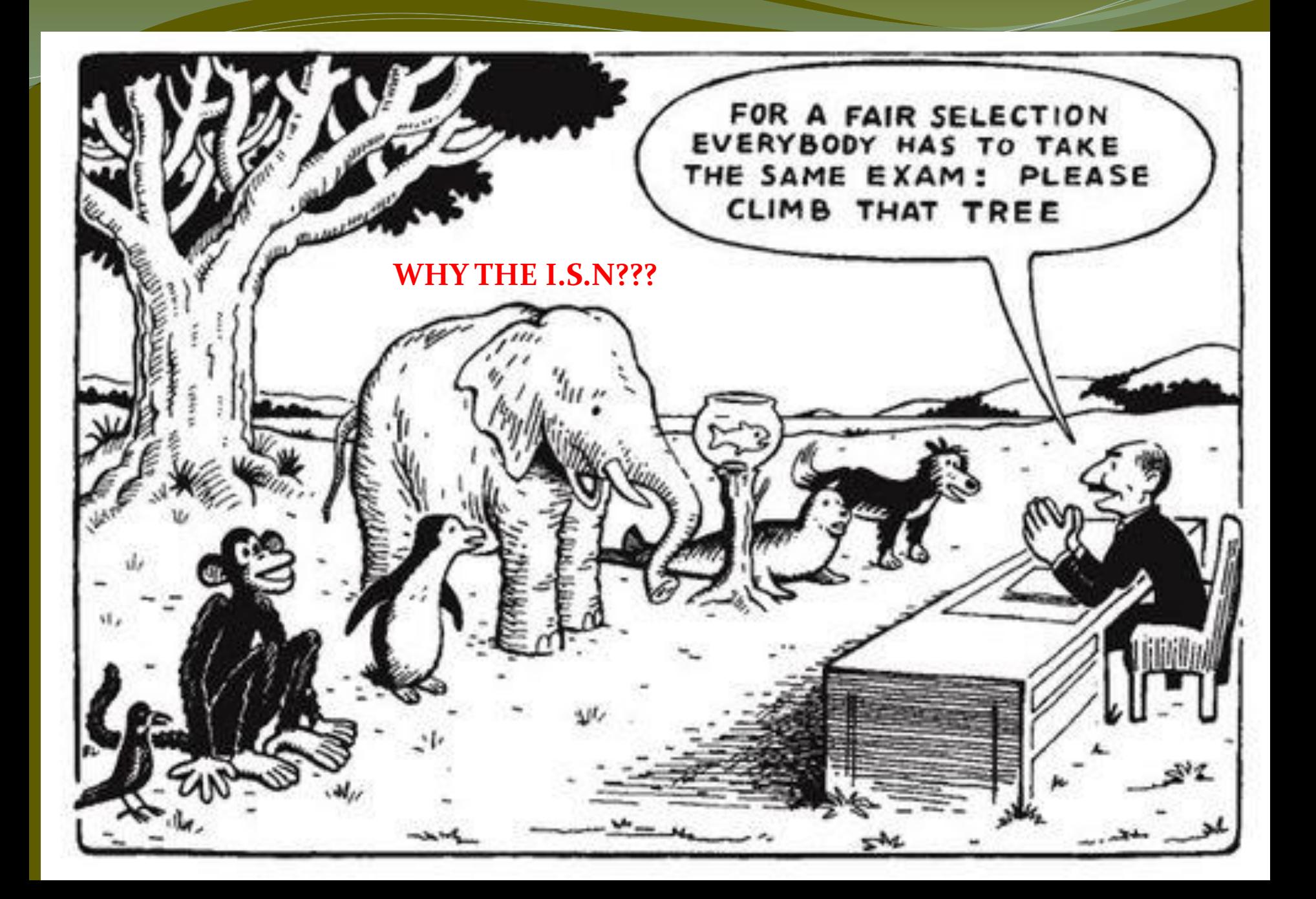

What is an ISN? Interactive Science Notebook

- Improves your
	- organization skills
	- **critical thinking skills**
	- · classroom concentration
- Expresses your understanding creatively
- Improves the ways you learn vocabulary
- Honors your multiple intelligences

### The Power of the I.S.N.

#### It uses BOTH sides of your brain!

## **The RIGHT Side** a.k.a. **Teacher** Input

#### **What goes on the right side?**

- **Thrilling lecture notes**  $\odot$
- Video notes or questions
- Lab procedures/instructions
	- Teacher/content questions
		- Readings
	- Examples/Demonstrations

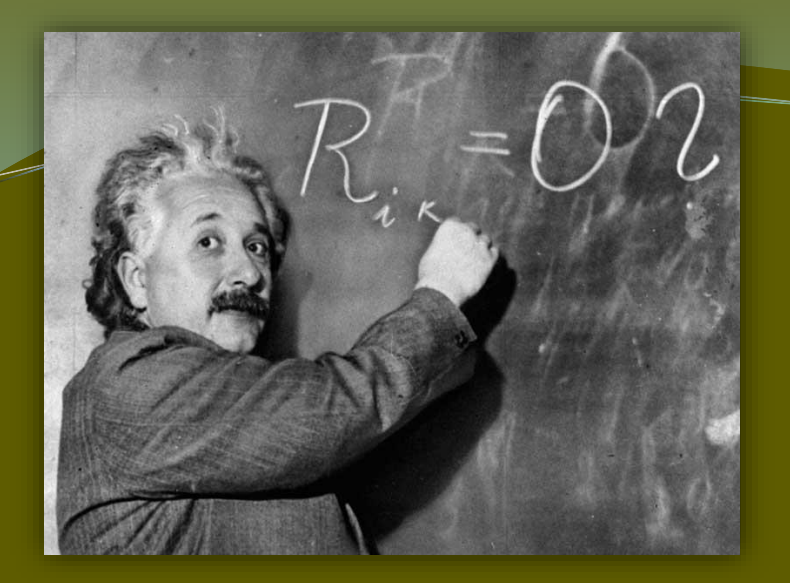

## The LEFT Side

a.k.a. **Student** Output **What goes on the left side?**

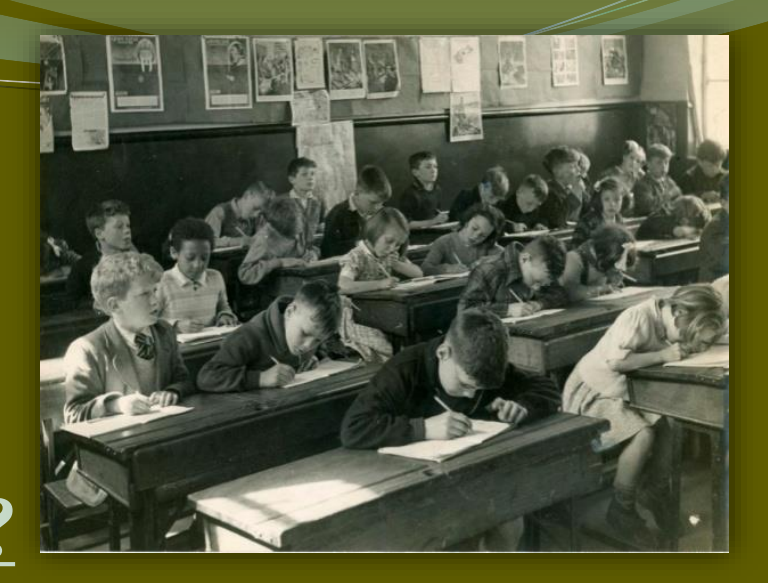

- Homework assignments
- Lab results, answers, graphs
- Reading Strategy Assignments
- Processing Task Assignments
- Drawings, diagrams, illustrations
- Any/all creative assignments

#### **Rules of the right side**

- Every page must start with a **title and date**
- Page numbers are always **odd**
- Each page will be graded **classwork grades**

#### **"The stuff that's RIGHT because the TEACHER said so!"**

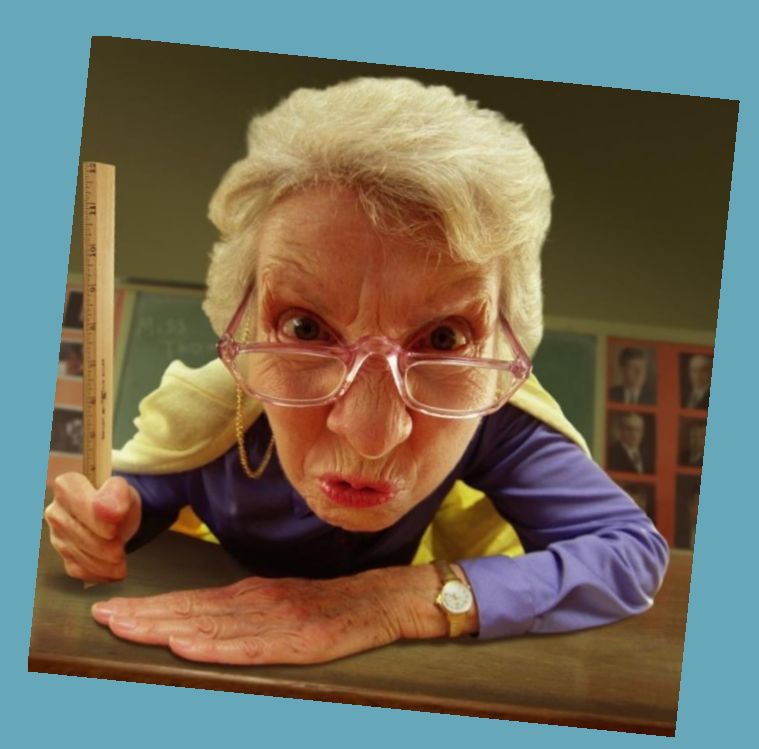

### **Rules of the left side**

- Use color as often as possible!
- Page numbers are always **even**
- Each page will be graded **homework grades**

**"The stuff that LEFT the STUDENT'S brain!"**

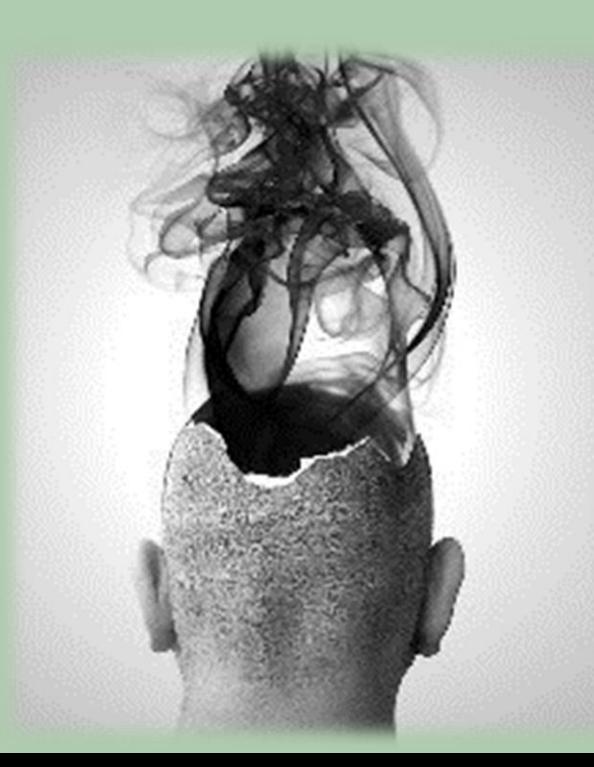

## **DAY 4 :**Building the ISN

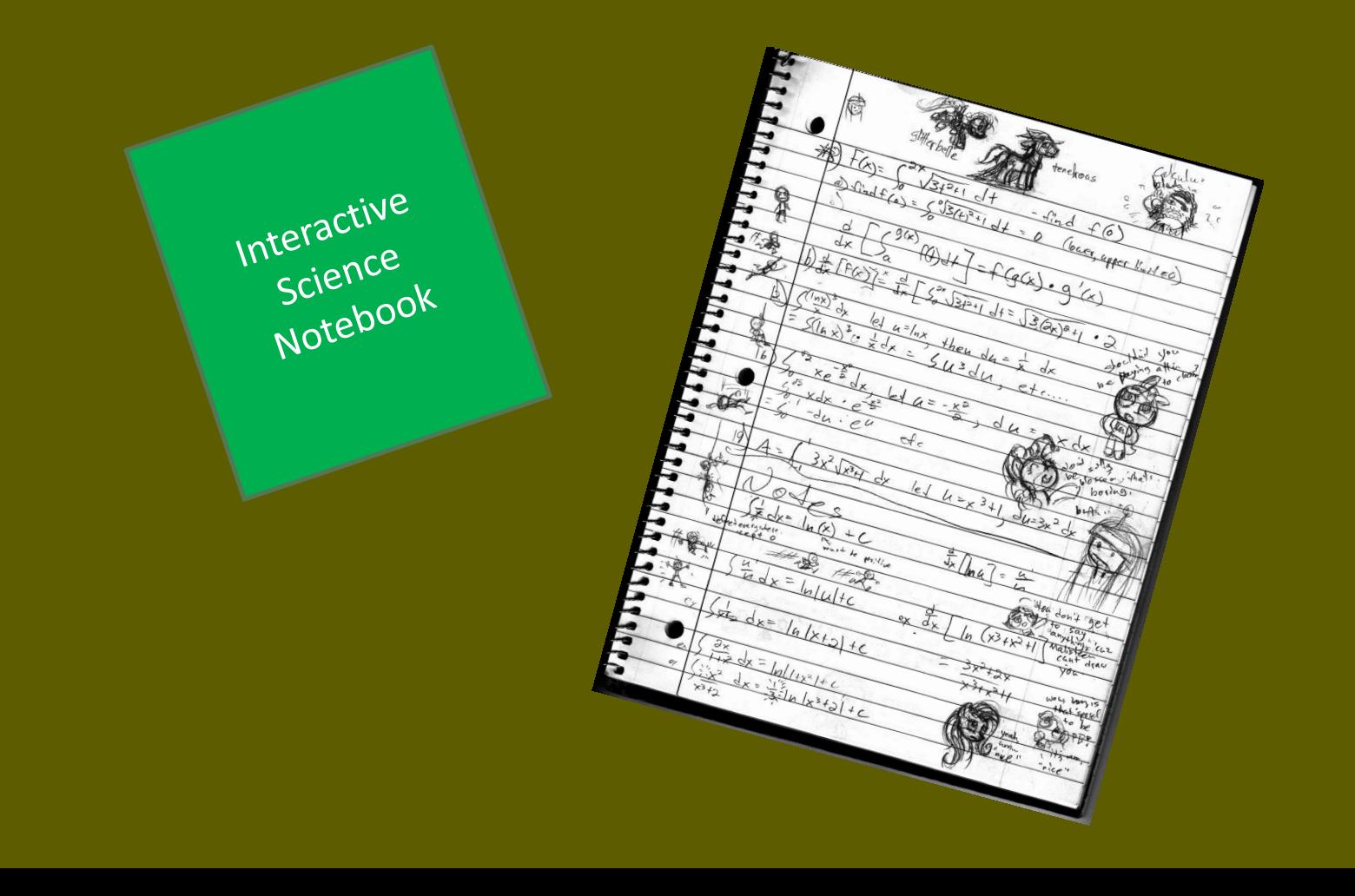

1. Open your composition book- we will now build the reference section

------------------------------------------------------------------------

2. **Page Numbering**: Starting with the first blank page as page #1, number your pages **front and back** from 1-12

**3. Stop after numbering page #12**

## . Build the Reference Section •Glue the green title sheet to page 1 •Glue the Table of contents to page 2 •Glue your syllabus to page 3

Interactive Interactive<br>Science Notebook

### Interactive Notebook

#### Everything we've done so far will be used as the REFERENCE SECTION.

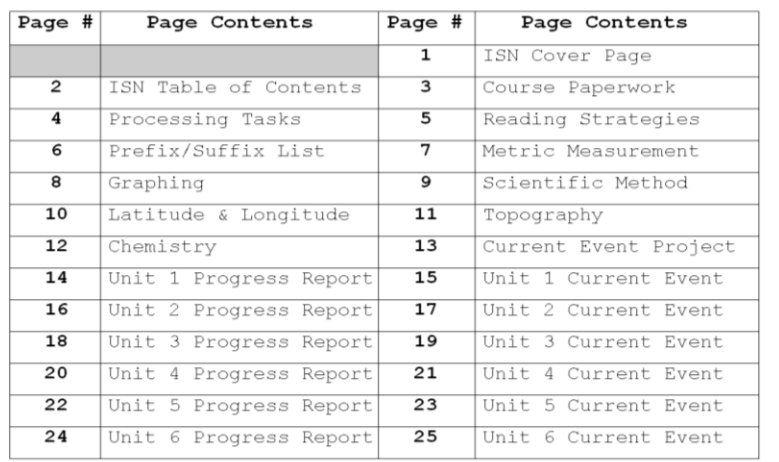

Interactive Science Notebook

Optimus Prime

## **Interactive Notebook** Now we will build UNIT<sub>1</sub> in our Interactive Notebook

### **Interactive Notebook**

**Page Numbering**: Starting with the first blank page as page #1, number your pages **front and back** from 1-20

## I.S.N. Unit 1 Cover Page

- Locate the Unit 1 cover page
- This is the beginning of your actual Interactive Science Notebook.
- Write in your name & class period.
- (We will fill in important due dates later!)

Unit 1 **EARTH** TN THE **UNIVERSE** Name Period Due Date Other important due dates:

Earth/Environmental Science Interactive Science Notebook Mrs. Canup - Room 417

## I.S.N. Unit 1 Cover Page

- Label Page **#2** as PING PLANNING
- Glue the Table of Contents to Page **#3**
- Glue the Daily Bellwork to Page **#4**
- Label Page **#5** as Exit Tickets

## You have now completed the construction of your first **I.S.N!!!**

#### So, what's the point of this thing???

Watch a couple of video clips…

**Multiple [Intelligences](http://www.youtube.com/watch?v=cf6lqfNTmaM)** 

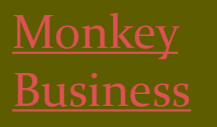

Are you right [brained or left](http://www.youtube.com/watch?v=feAikjPqOq8)  brained?

## I.S.N. Doodle Doodle!

•Doodling is know to help you learn & remember! •Feel free to doodle on the margins of the pages •Appropriate doodles only!!!!

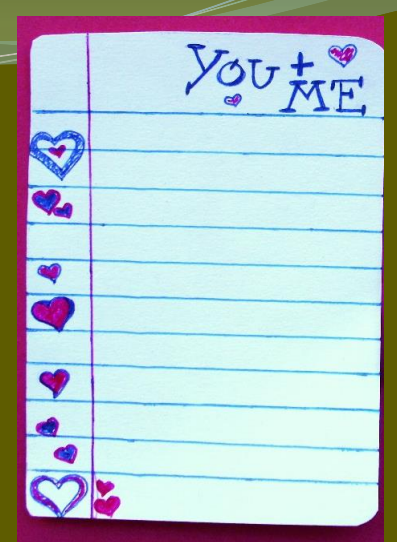

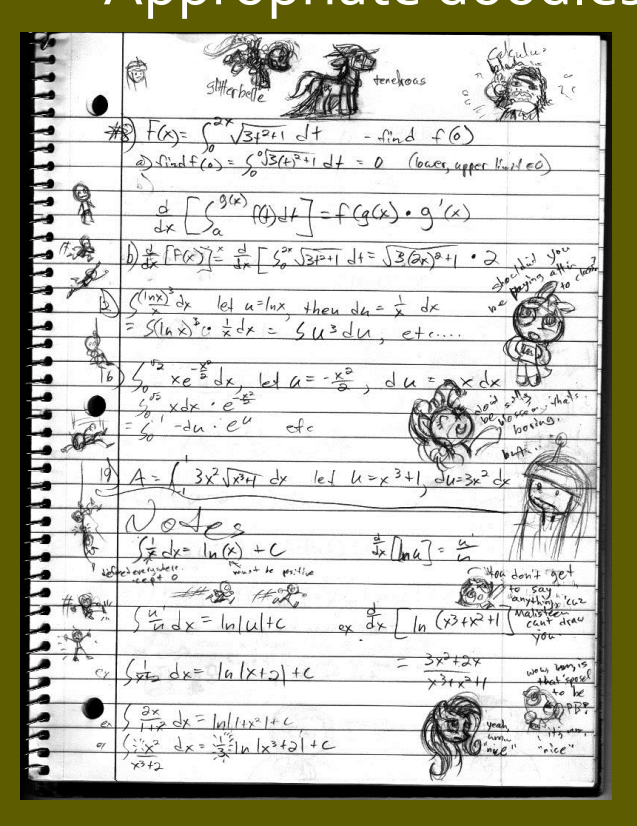

#### Which one is appropriate?

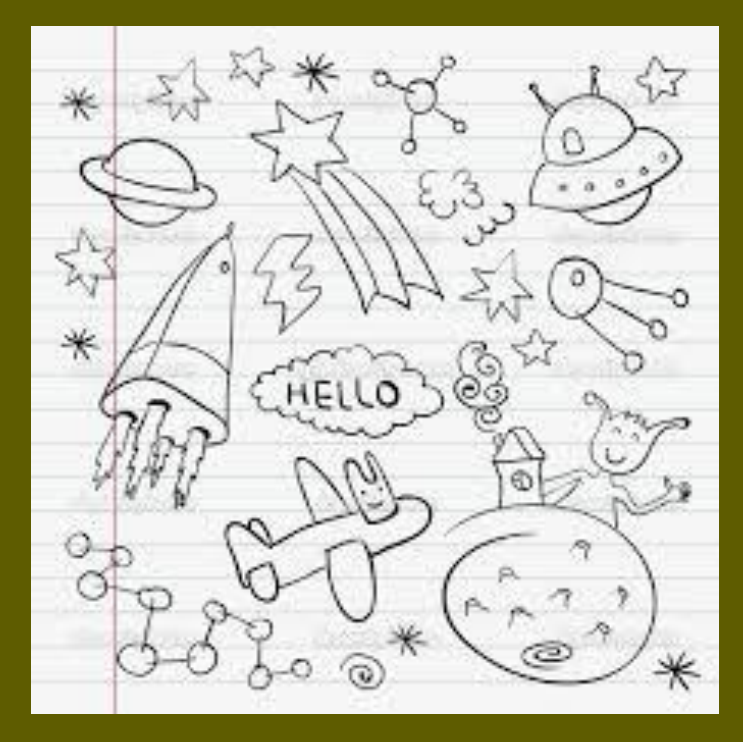

### Final I.S.N. Reminders…

- Update your Table of Contents EVERY day…as soon as the bell rings to start class!
- NEVER leave a page blank...EVEN IF YOU ARE ABSENT! You are required to make up all missed pages (including bellwork!)
- Glue your pages in EVERY day! ALL handouts must be glued/taped in. No staples!
- DO NOT remove any pages from your notebook. You will turn them all in together at the end of the unit!
- You *MAY* want your own coloring supplies and/or scotch tape (optional).

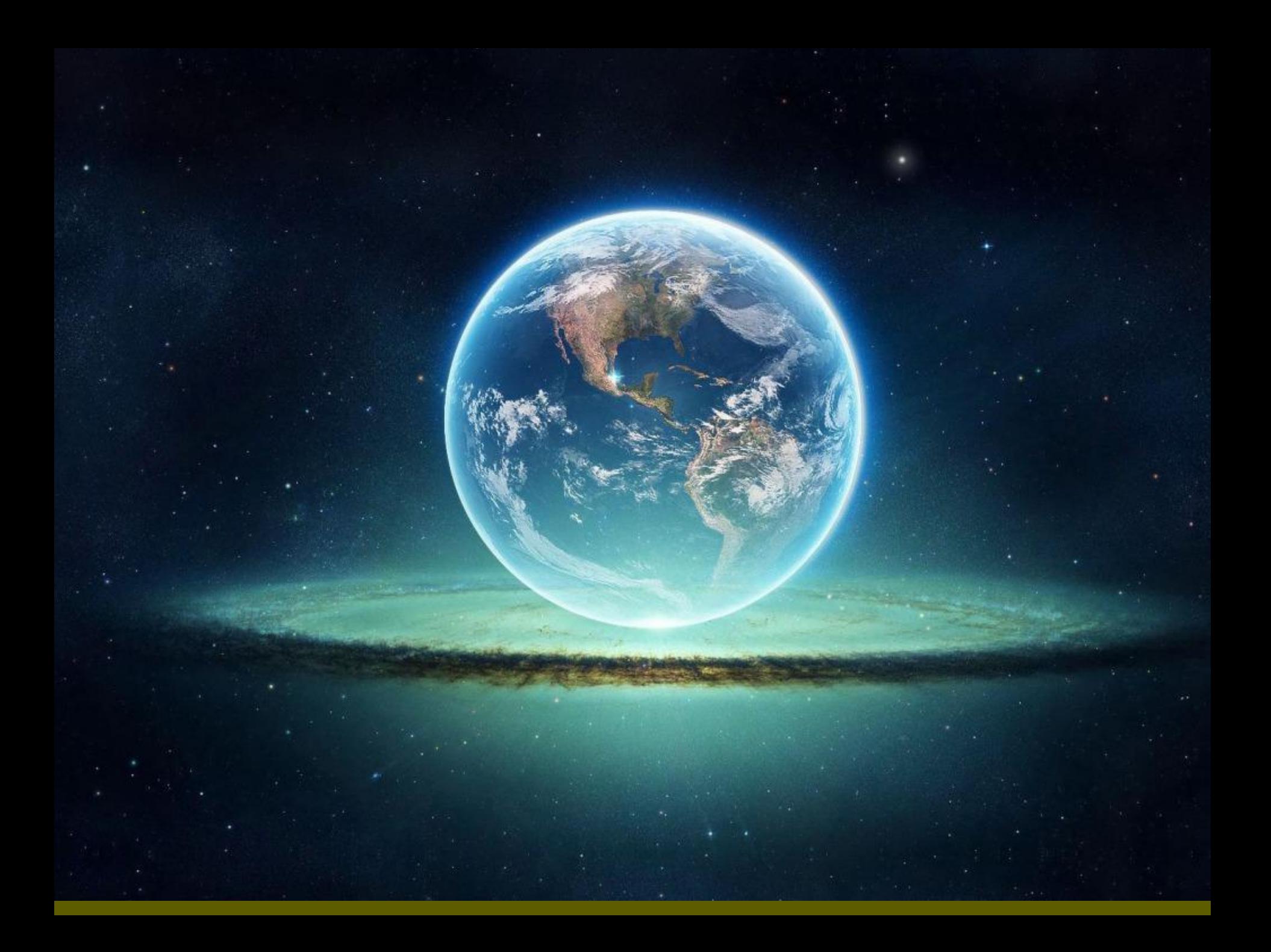